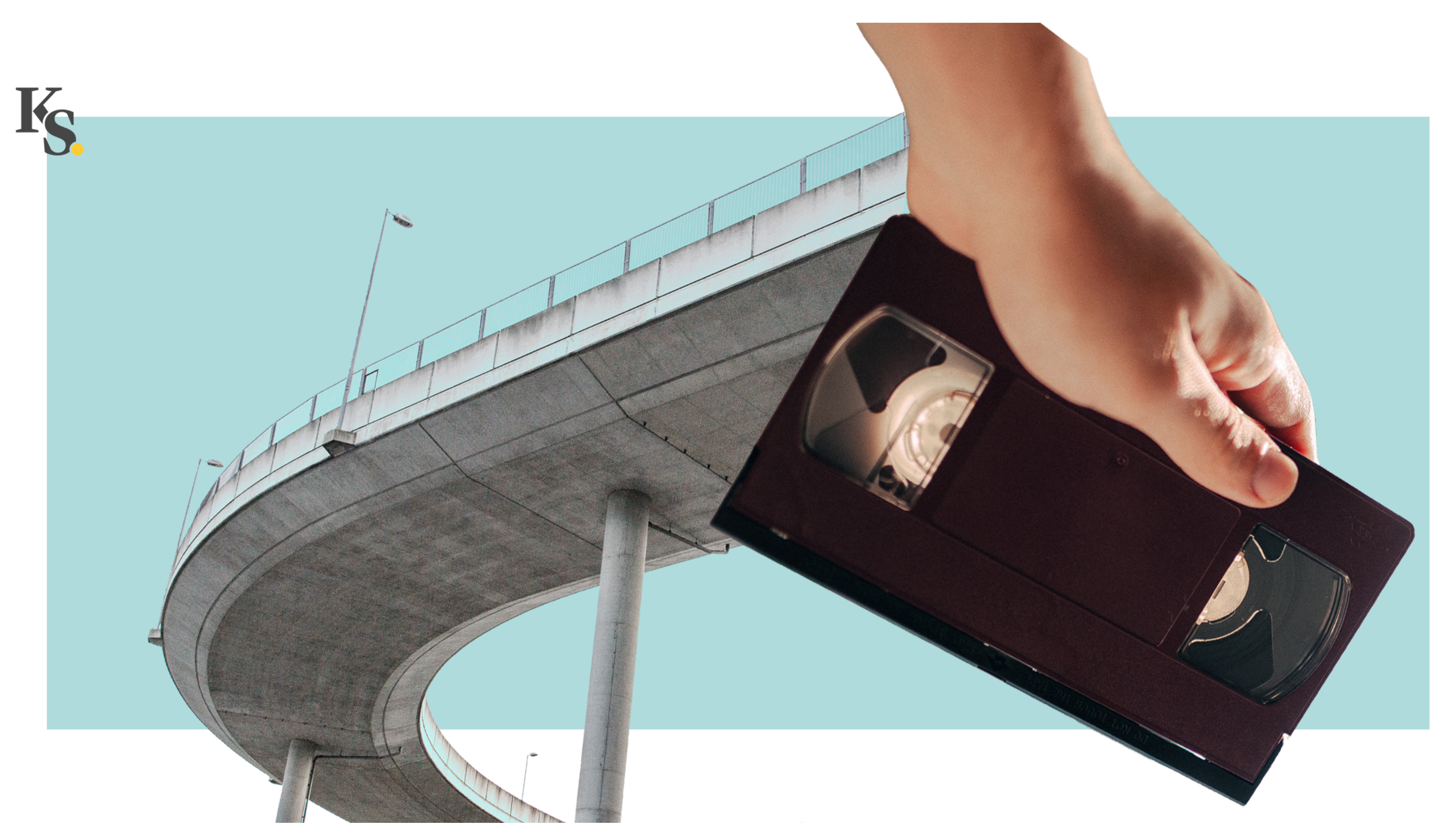

## **How We Ditched iFrames and Learned to Love <video>**

#### Kitchen Stories.

#### **Table of Contents**

whoami

- Videos at Kitchen Stories
- The <video> element
- HTTP Live Streaming
- Implementation

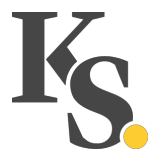

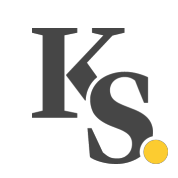

## whoami

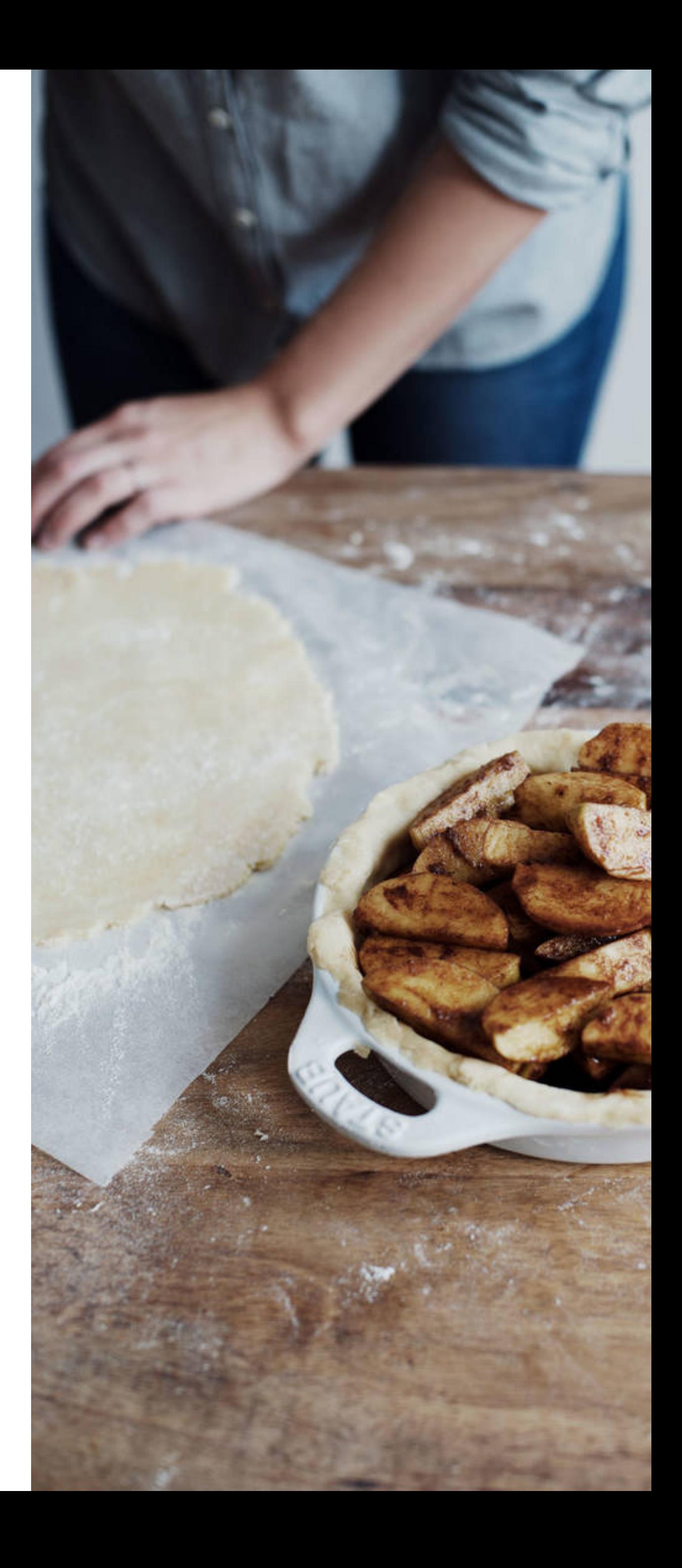

#### **Oscar Braunert**

Web Developer at Kitchen Stories

Trained designer

Mostly owl, part-time human

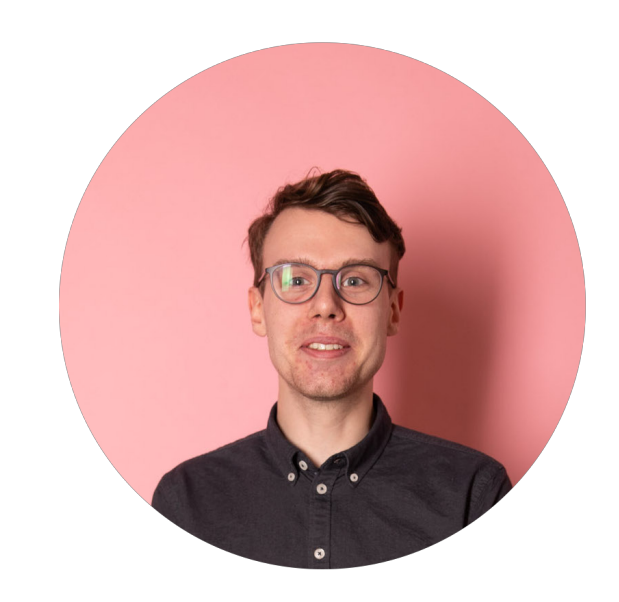

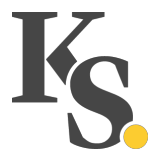

#### Kitchen Stories.

A cooking platform, designed to make cooking accessible to everyone A recipe book, and much more High quality content presented with beautiful imagery

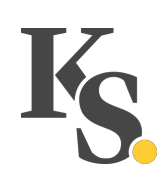

## **Videos at Kitchen Stories**

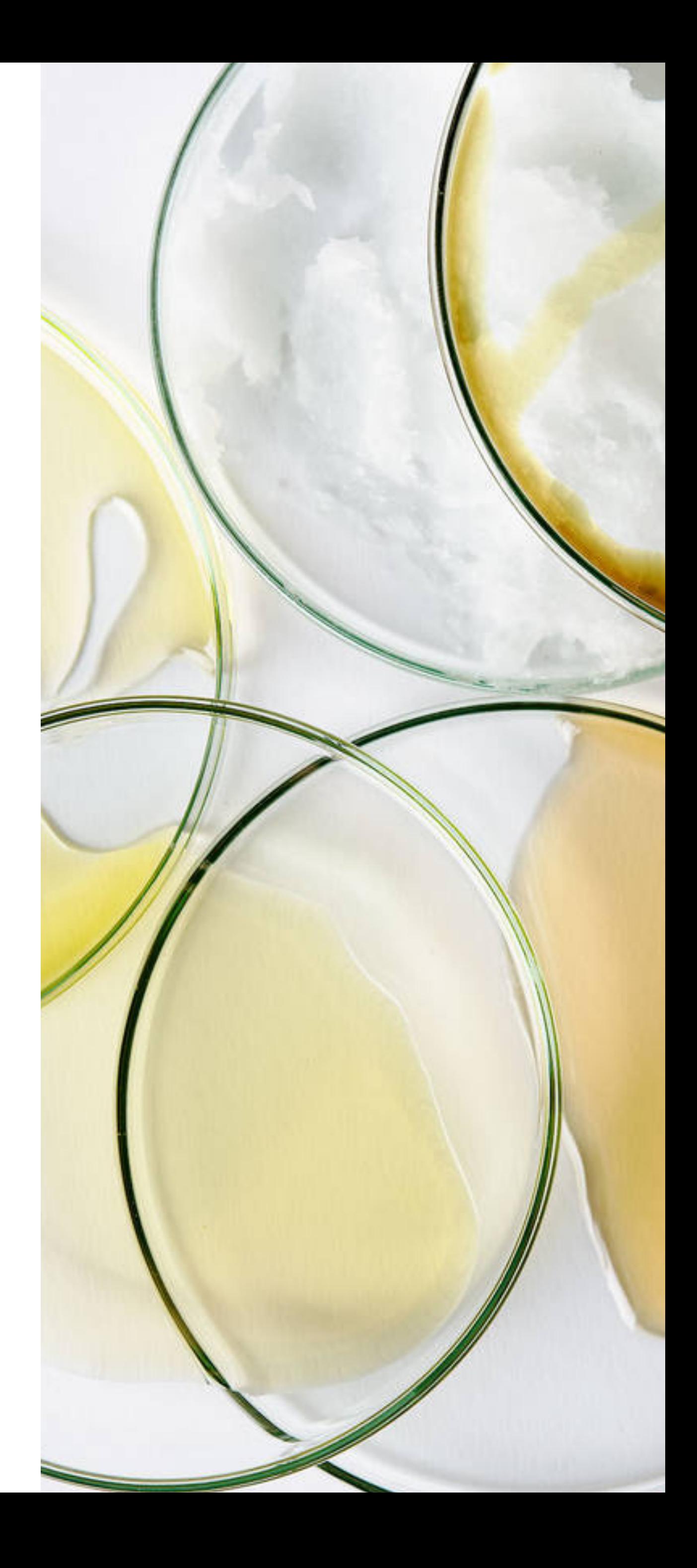

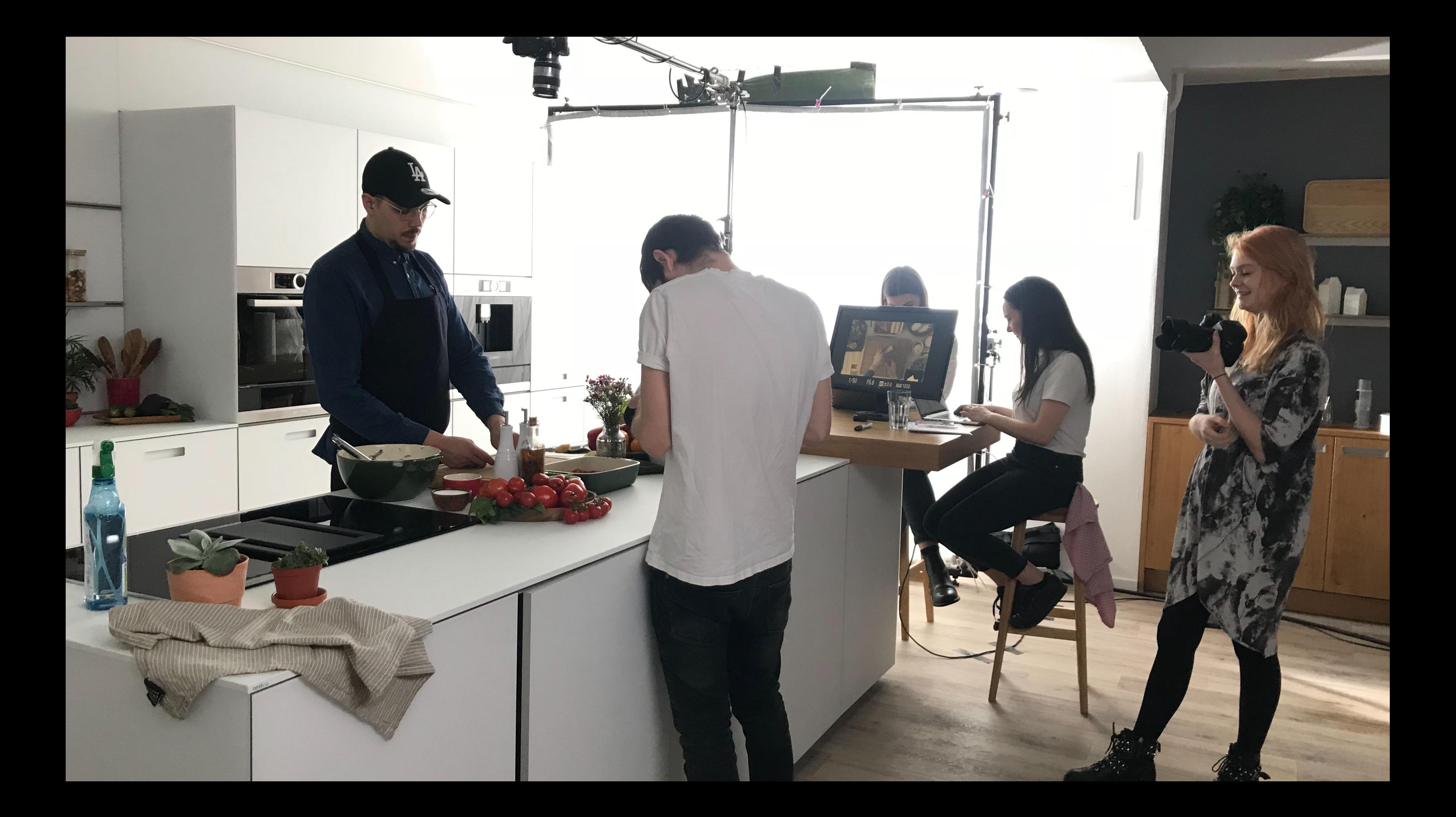

### **Videos are Part of Our DNA**

Video is one of the premises Kitchen Stories was founded upon Great medium to show cooking process

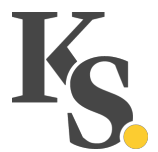

#### **Video Use Cases**

Recipe videos – showing creation of specific recipes How to videos – Showing kitchen skills

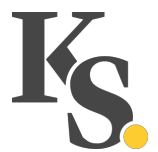

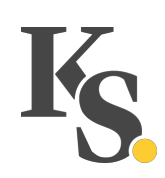

## **The <video> Element**

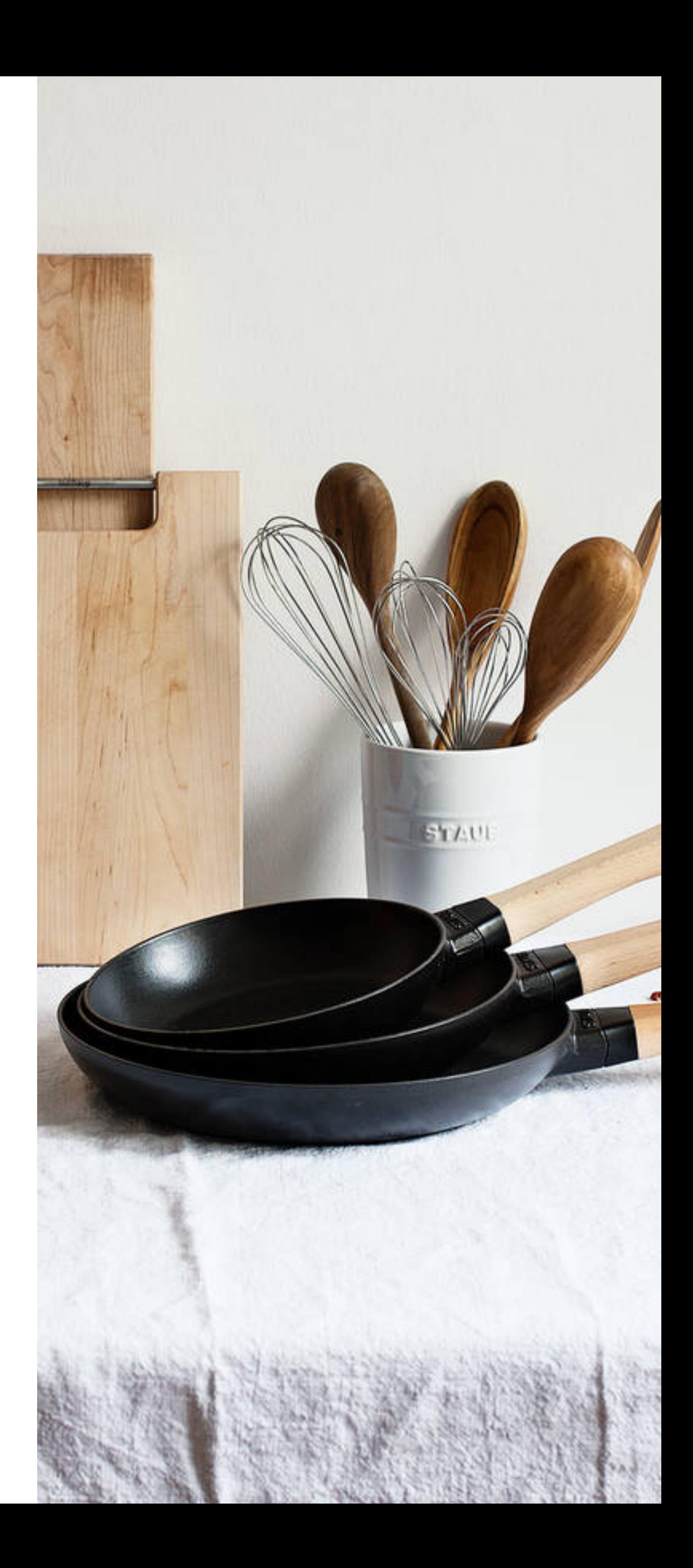

#### «A video element is used for playing videos or movies.»

*HTML specification 4.8.6. – The video element* 

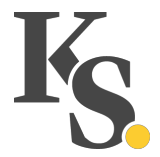

#### «The video element is a media element whose media data is ostensibly video data, possibly with associated audio data.»

*HTML specification 4.8.6. – The video element* 

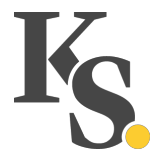

#### $\bullet\bullet\bullet$

 $1 <$ video src="https://www.videos.dev/001.mp4"  $\overline{2}$ poster="https://www.images.dev/videos/demo.jpg"  $\overline{3}$ controls  $\overline{4}$  $5 \gt <$ /video>

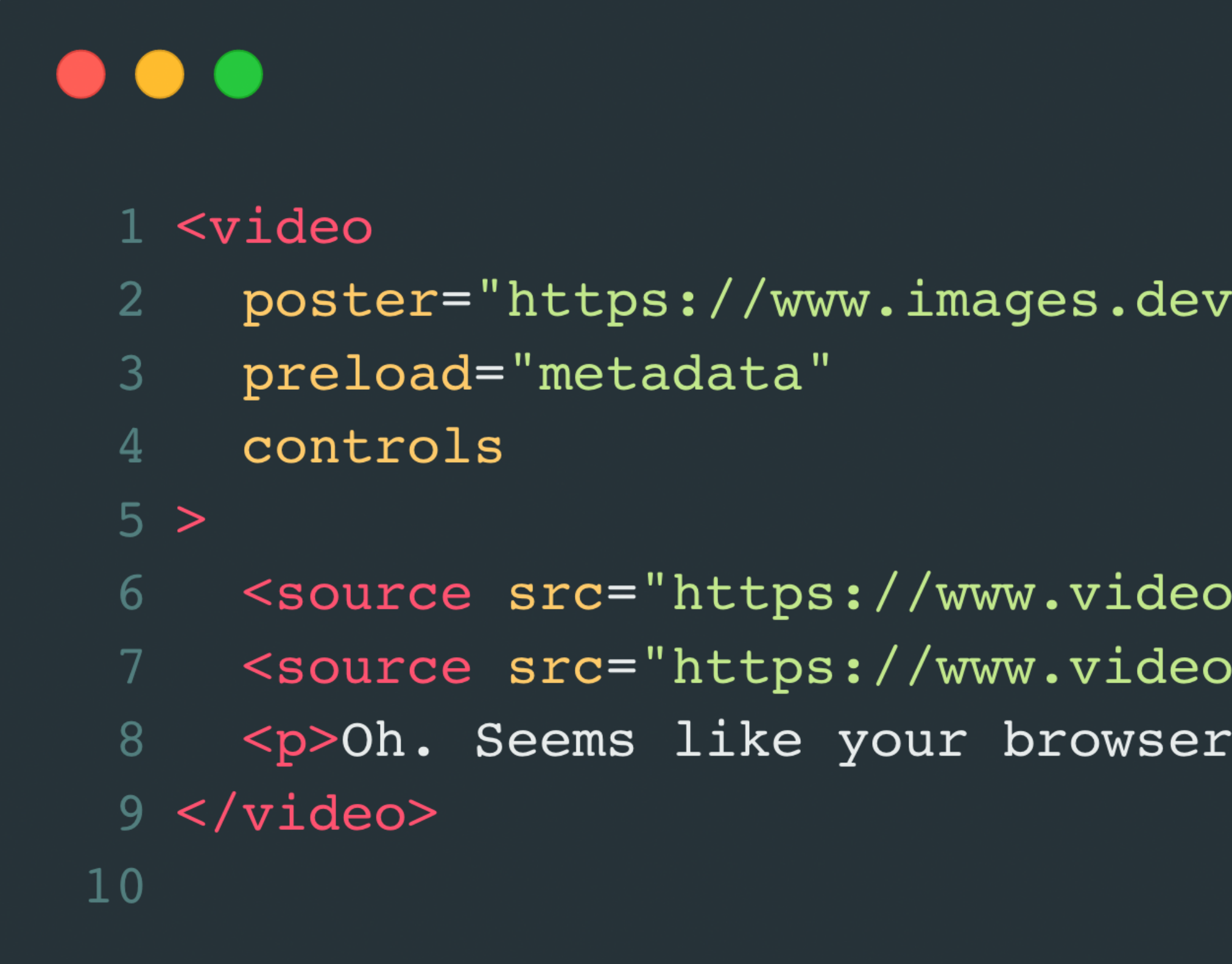

//videos/demo.jpg"

os.dev/demo/001.mp4" type="mp4" /> bs.dev/demo/001.webm" type="webm" /> does not support videos.</p>

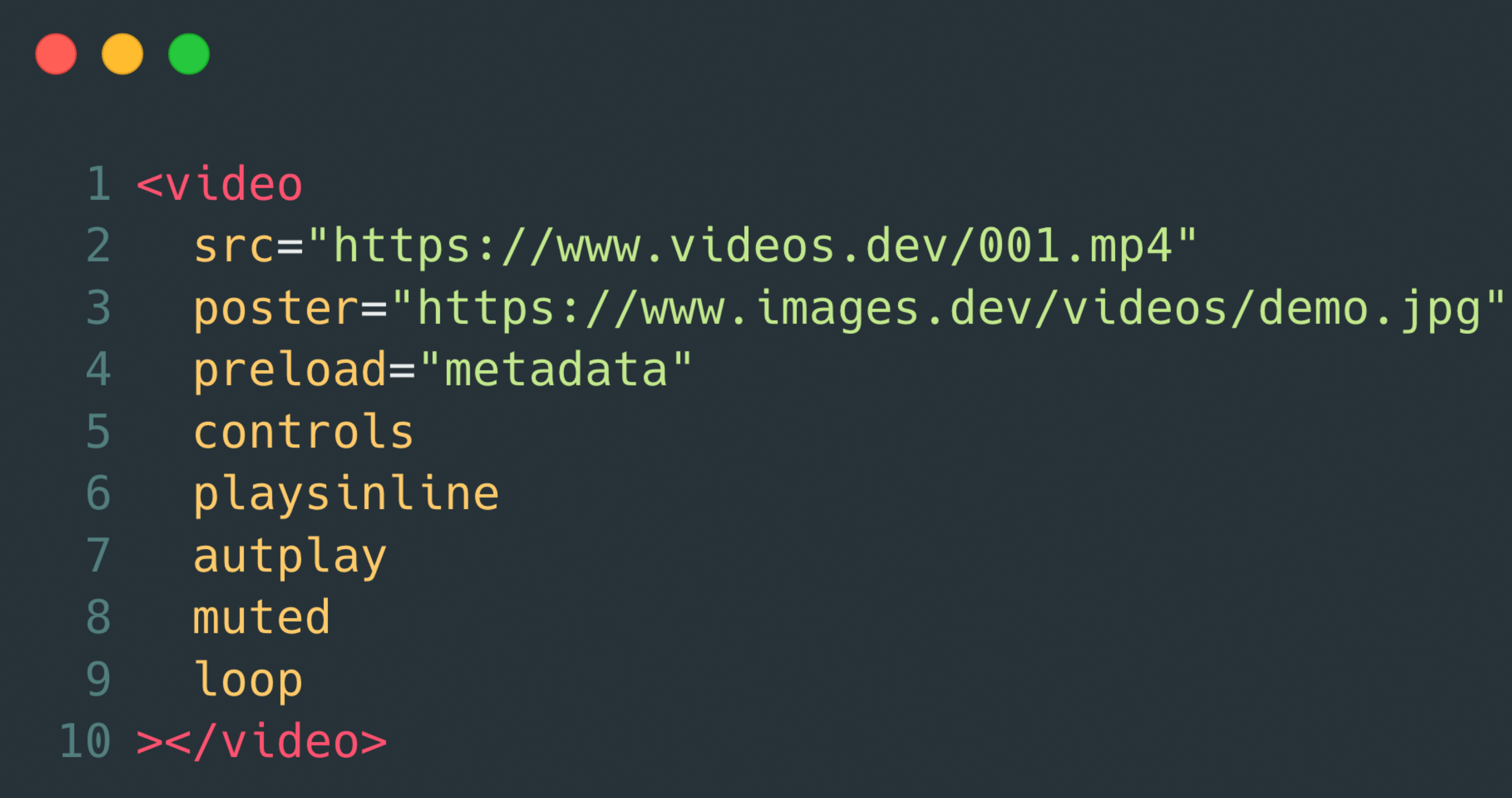

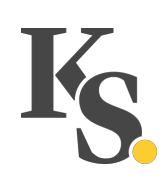

# **HTTP Live Streaming**

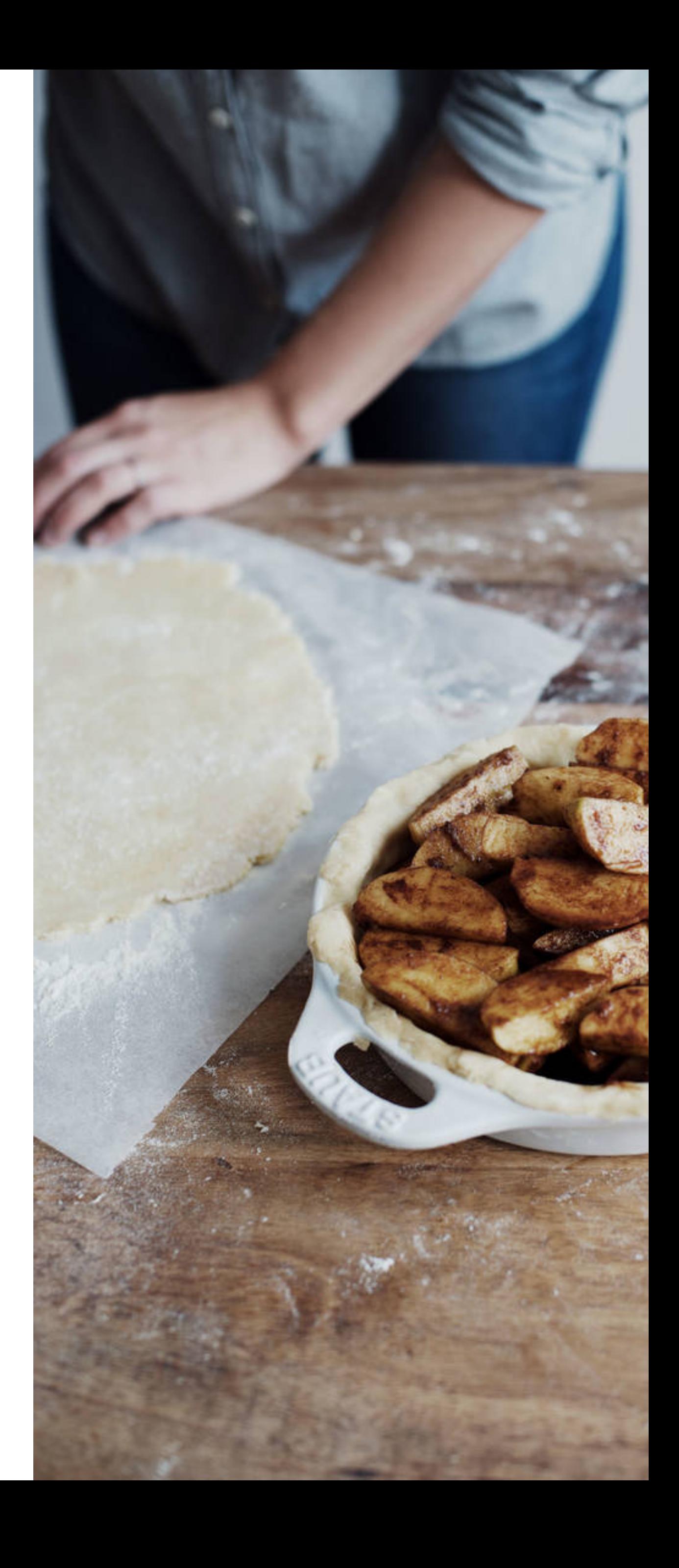

# protocol introduced by Apple in 2009. It uses m3u8 files to

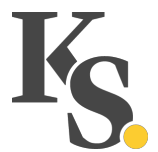

«HTTP Live Streaming is an adaptive bitrate streaming describe media streams and it uses HTTP for the communication between the server and the client.»

*Tomo Krajina – Introduction to HTTP Live Streaming: HLS on Android and More*

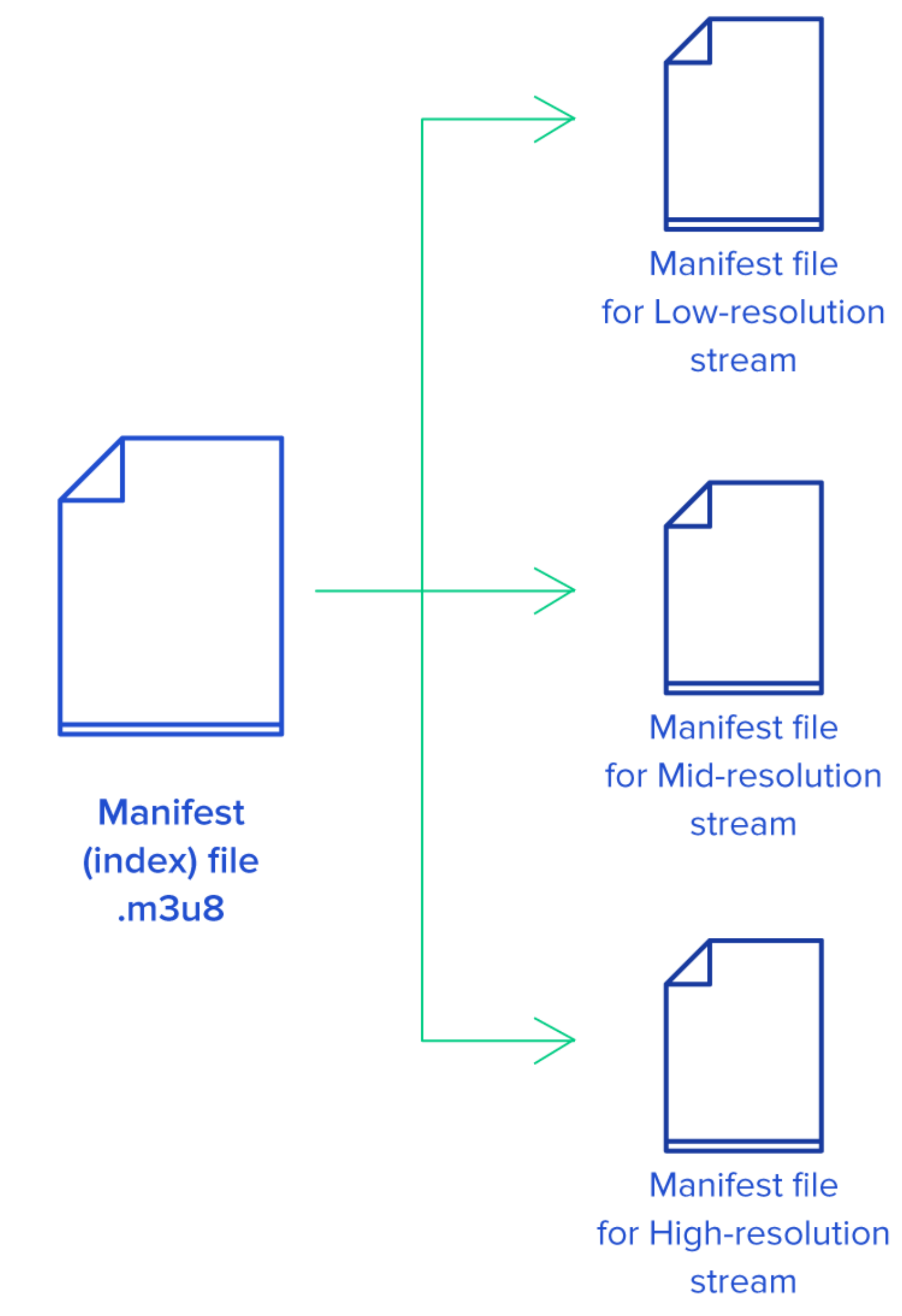

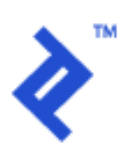

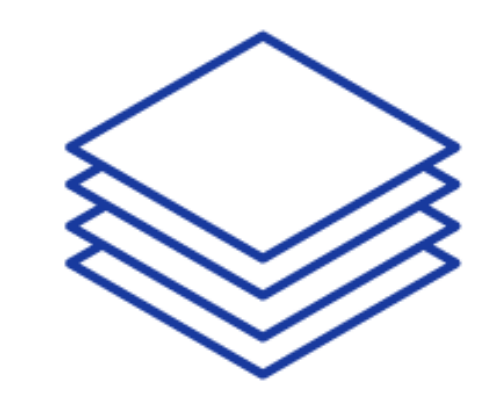

Multiple .ts files at low-resolution

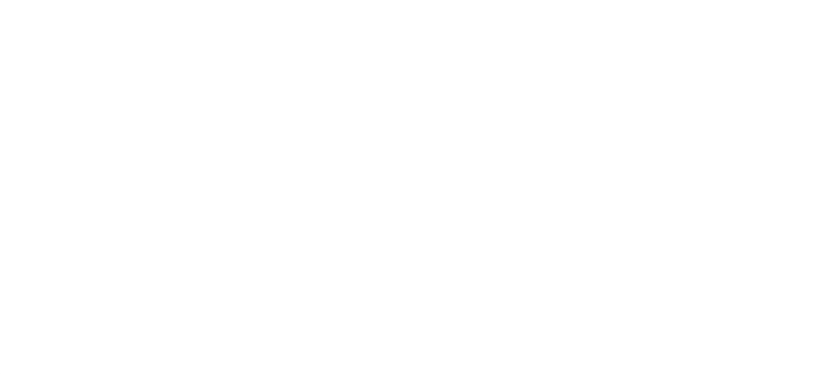

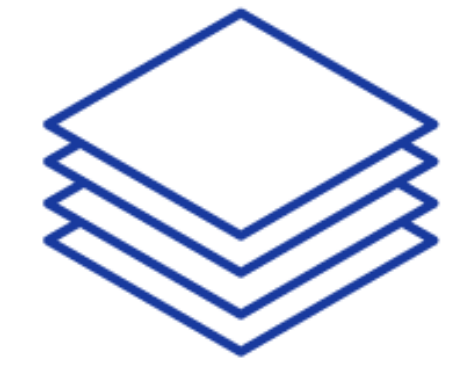

Multiple .ts files at mid-resolution

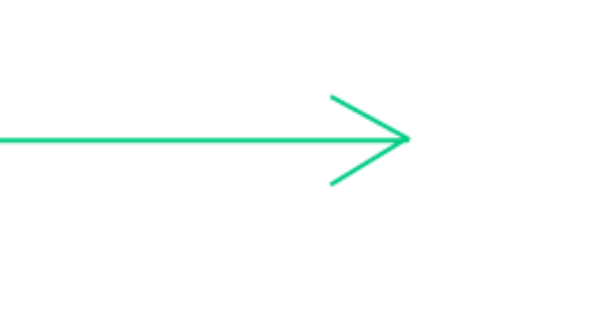

Multiple .ts files at high-resolution

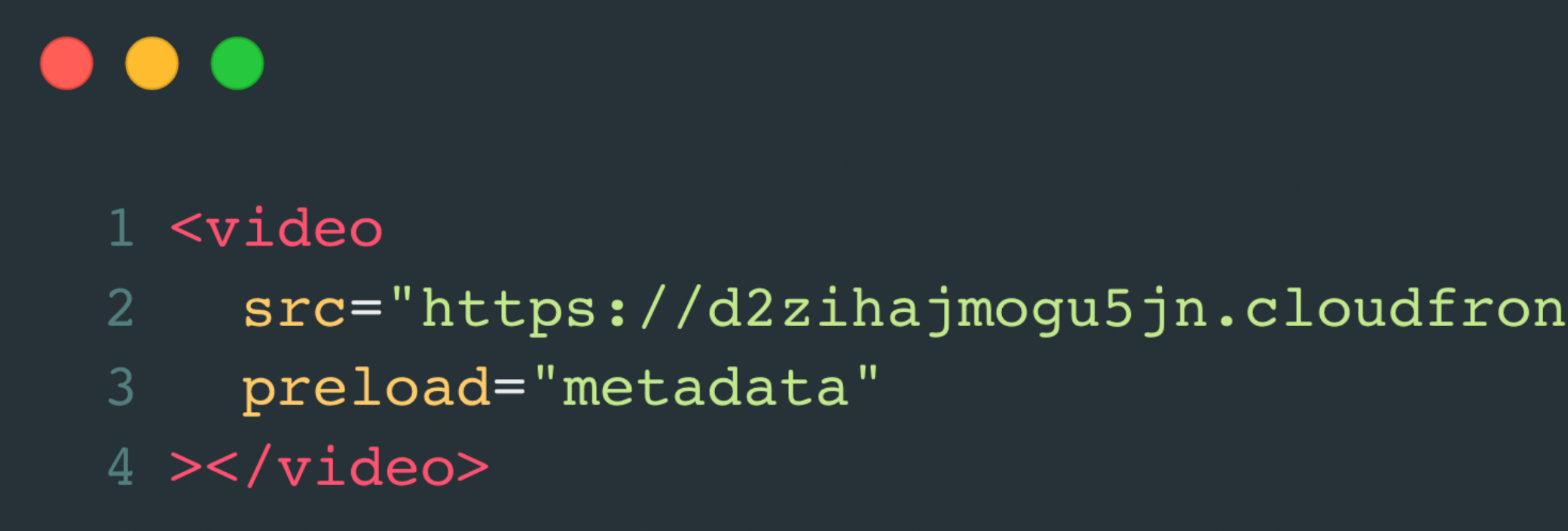

src="https://d2zihajmogu5jn.cloudfront.net/bipbop-advanced/bipbop\_16x9\_variant.m3u8"

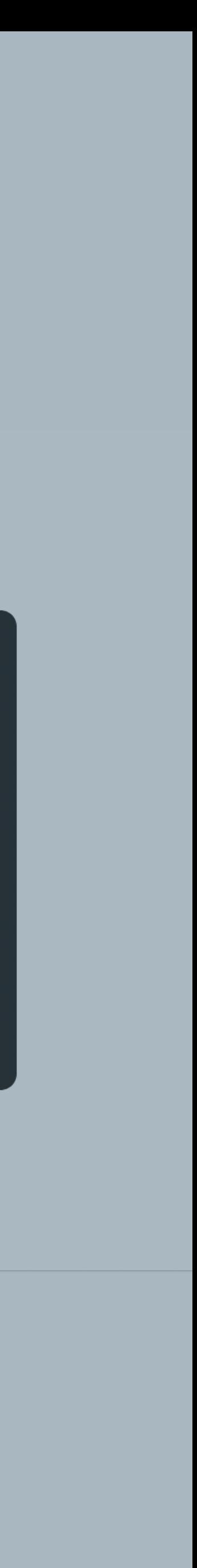

#### **Can I Use It?**

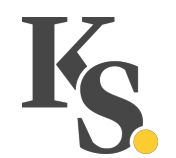

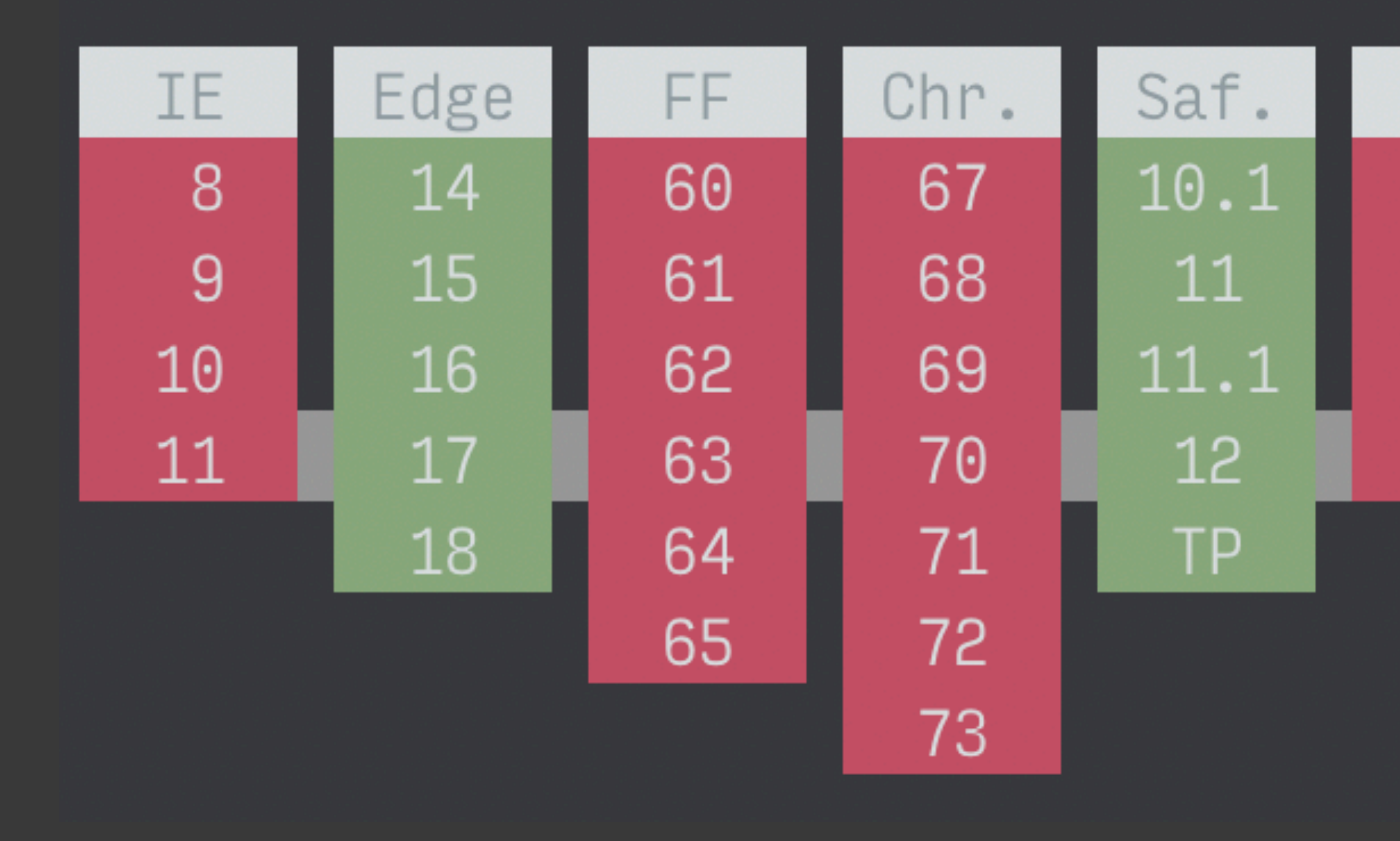

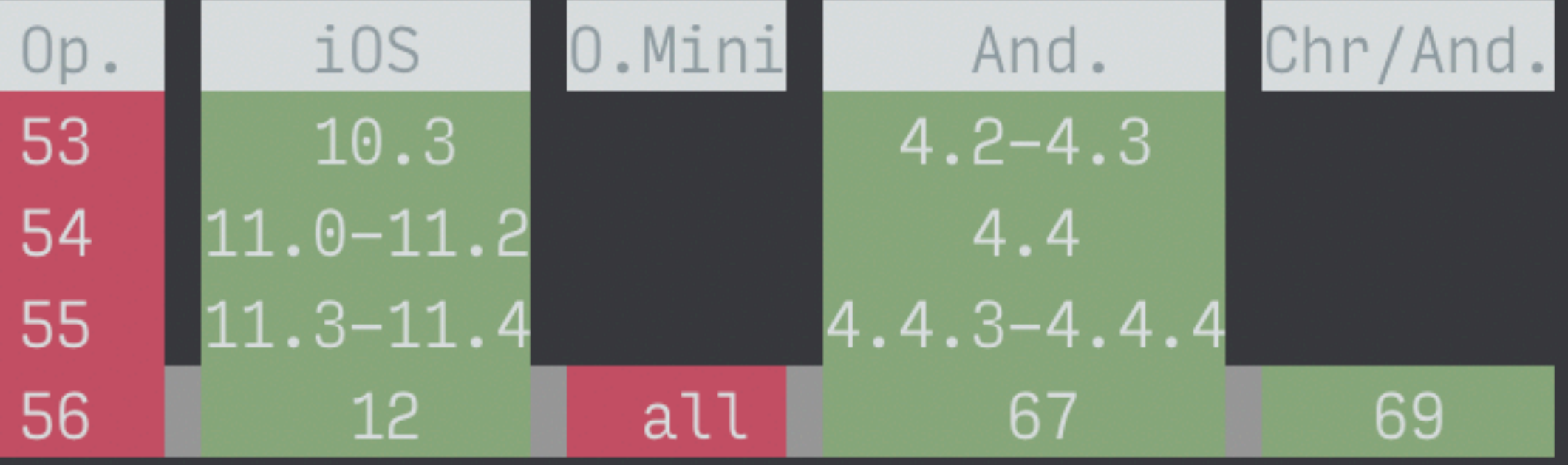

### **Usage Instructions**

Most mobile clients support it

Other browsers can learn to use it

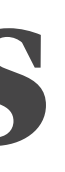

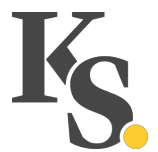

«The Media Source Extensions API (MSE) provides functionality enabling plugin-free web-based streaming media. Using MSE, media streams can be created via JavaScript, and played using <audio> and <video> elements.»

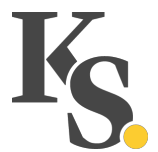

## **hls.js**

Hooks into the Media Source Extensions API It essentially takes the HLS source and transforms it

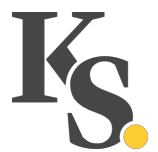

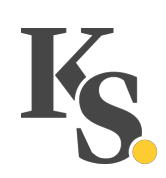

## **Implementation**

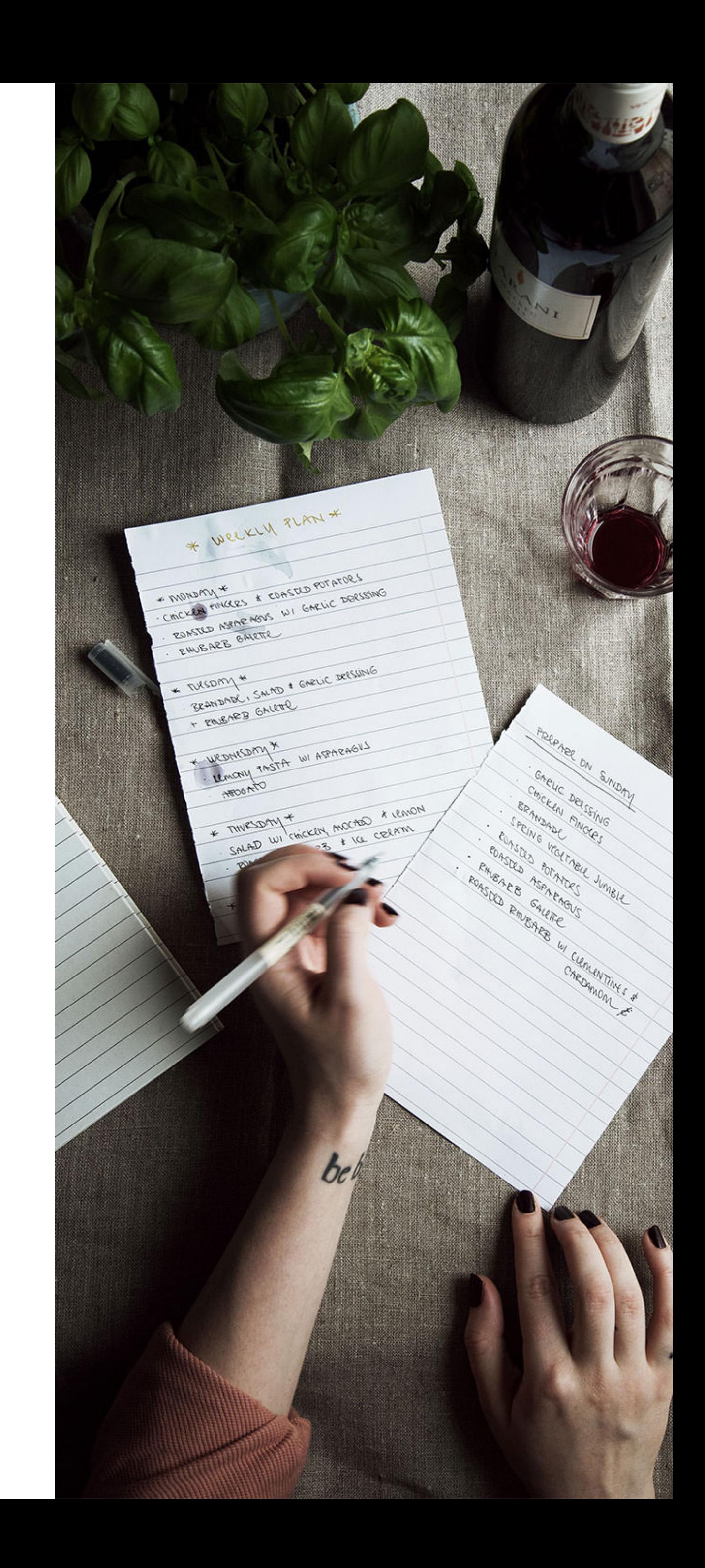

#### **Data**

Videos hosted at Vimeo

HLS manifest retrieved via their API

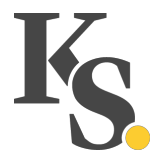

## **Handling Play**

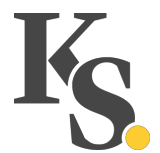

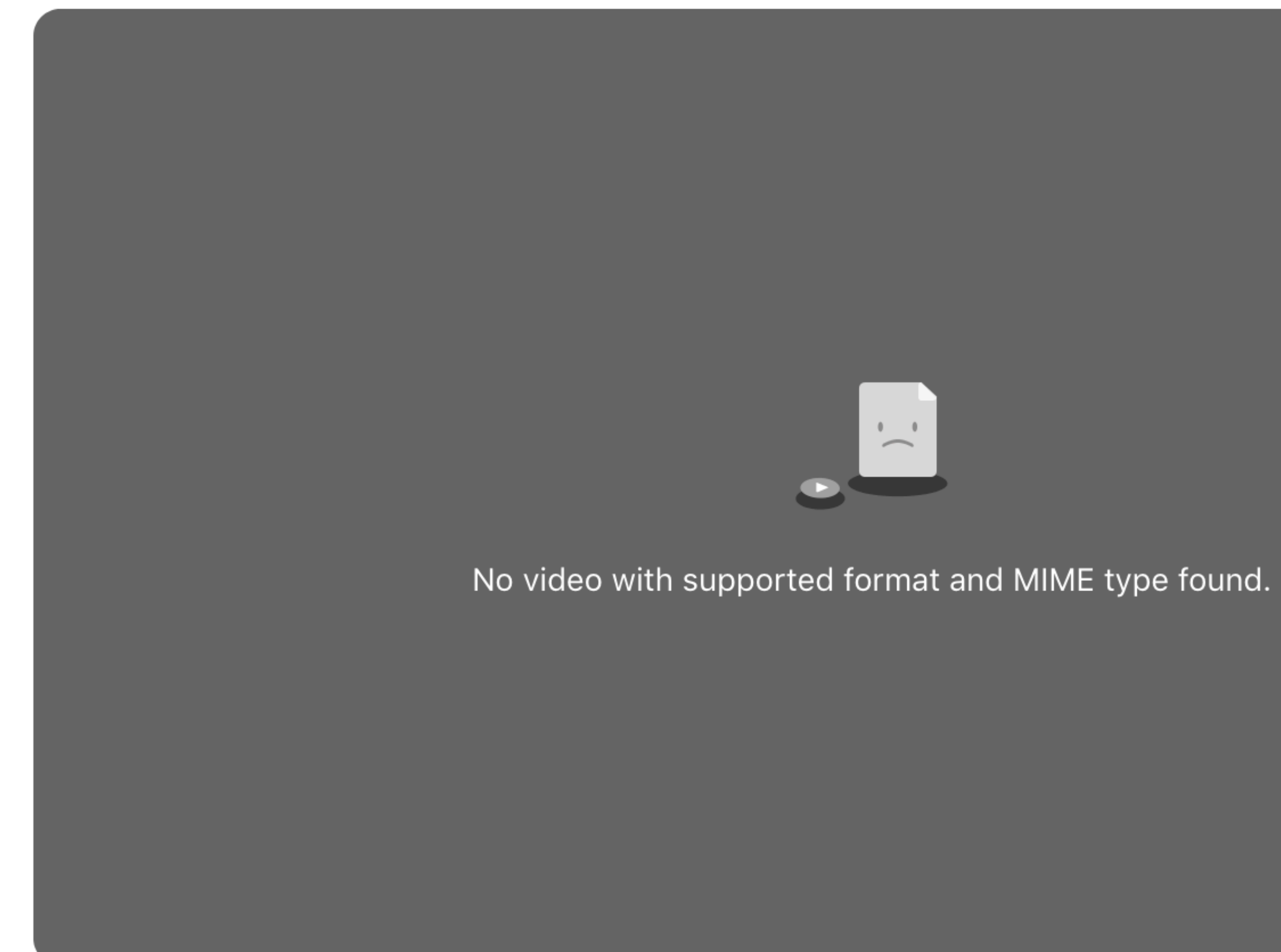

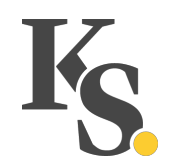

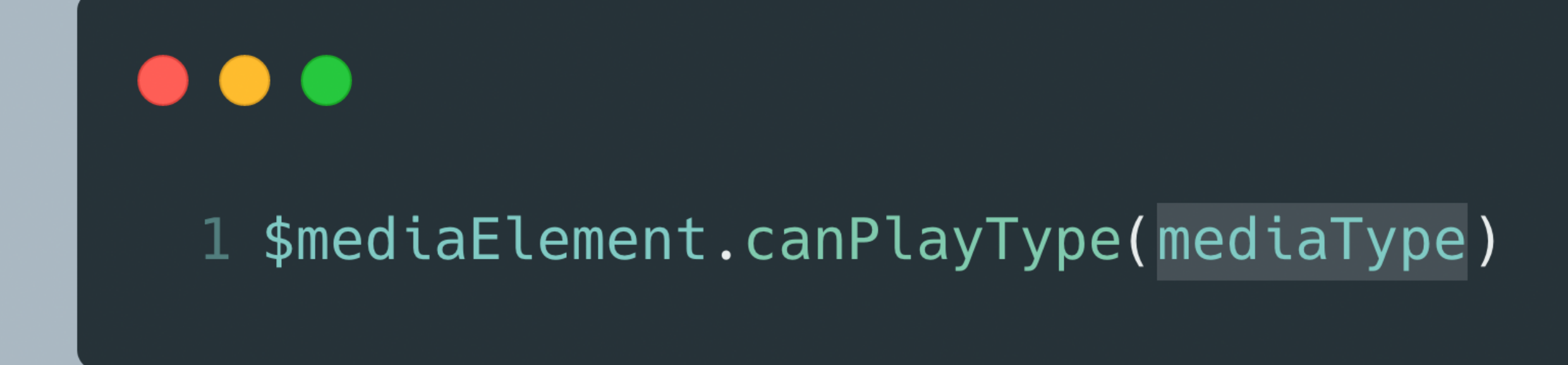

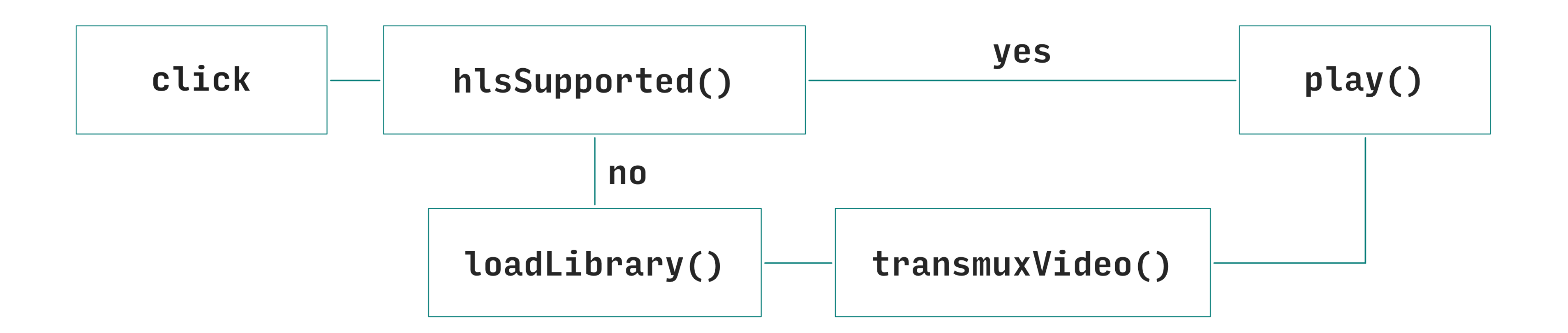

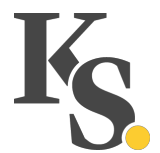

### **The poster attribute**

**… and why we don't use it**

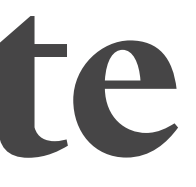

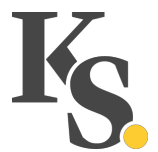

«The poster attribute gives the address of an image file that the

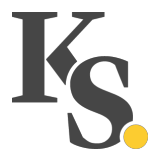

# user agent can show while no video data is available.»

*–HTML specification 4.8.6. – The video element* 

#### **Two Problems**

Only a single image

Shown while no data is available

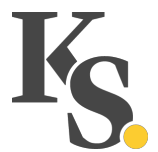

```
\bullet\bullet\bullet
```

```
1 \langlediv
 \overline{2}<video
 3<sup>1</sup>\overline{4}5<sub>1</sub>playsinline
      ></video>
 6 \overline{6}<div class="video-container__image">
 \overline{7}8
         \simimg
 9
            SIC = "..."
10
           srcset="..."
11sizes="(min-width: 800px) 800px, 100vw"
            alt=""
12
13
       \rightarrow\langle/div\rangle14
15 </div>
```
#### class="aspect-ratio-container aspect-ratio-container--16x9 video-container">

src="https://d2zihajmogu5jn.cloudfront.net/bipbop-advanced/bipbop\_16x9\_variant.m3u8"

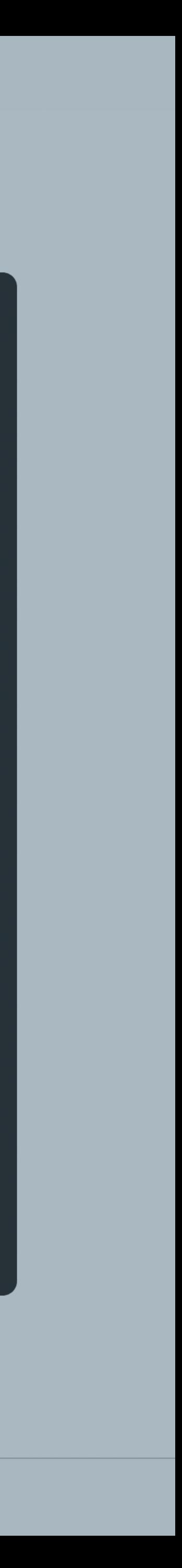

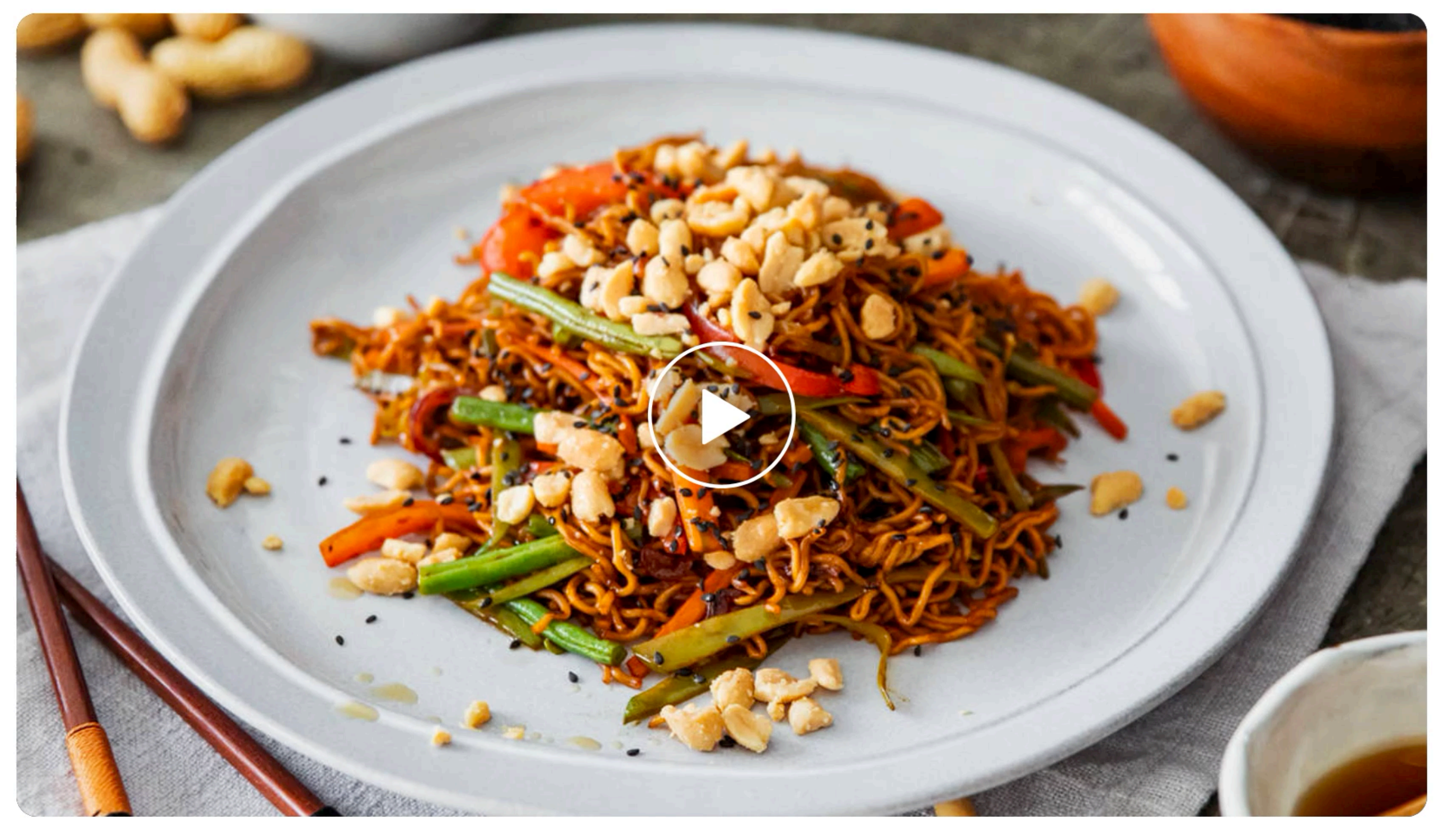

Overview **Steps** Comments (8)

#### Chinese-style fried nobdles

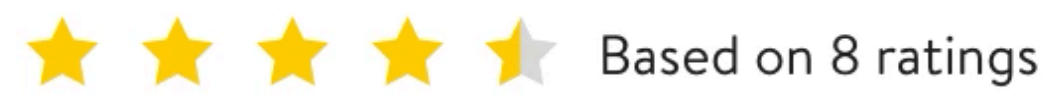

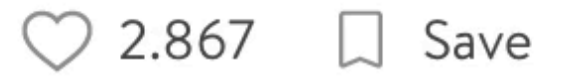

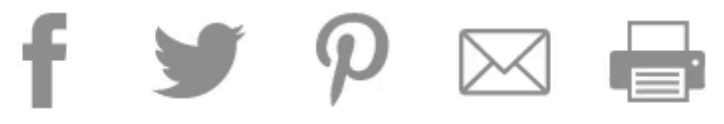

#### More delicious ideas for you

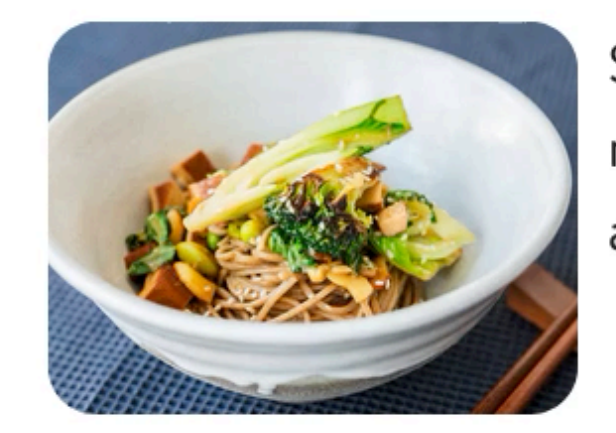

Soba noodles with miso-marinated tofu and vegetables

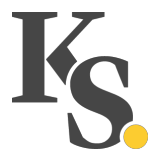

## **Small Gestures Can Go a Long Way**

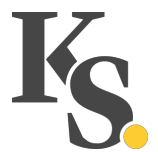

#### **What Makes a Gesture**

An explicit interaction of the user with the page

Interaction does not have to be targeted at the <video> itself

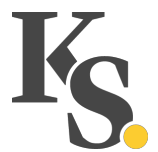

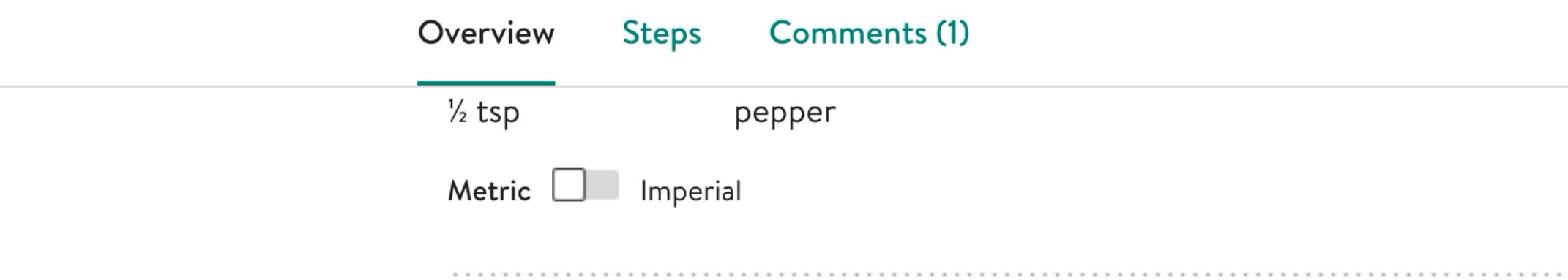

#### **How-To Videos**

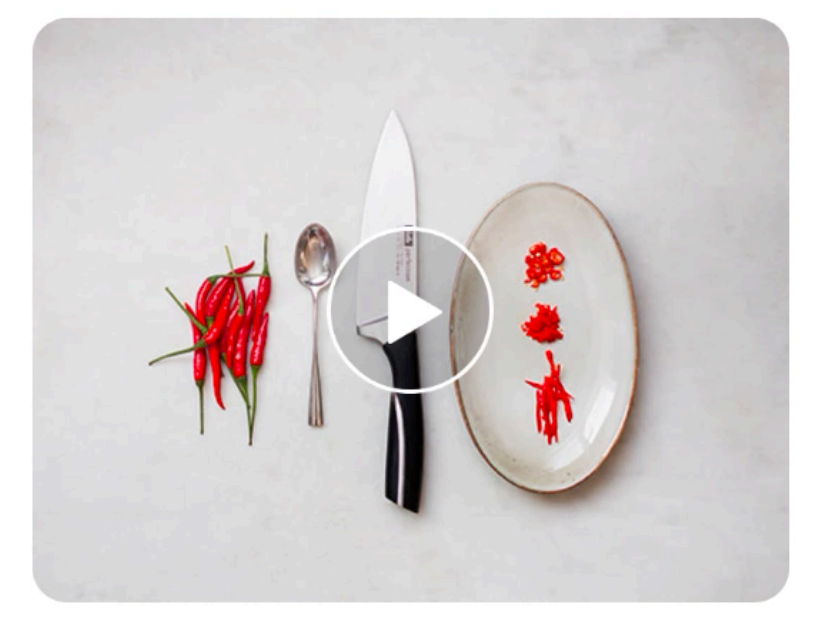

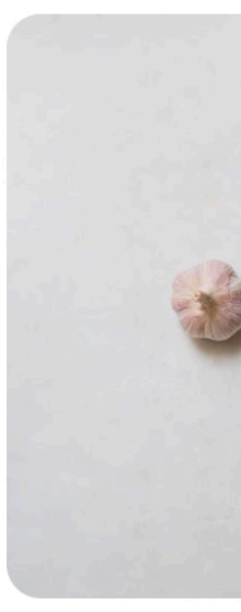

How to prepare a chili

How to prepare garlic

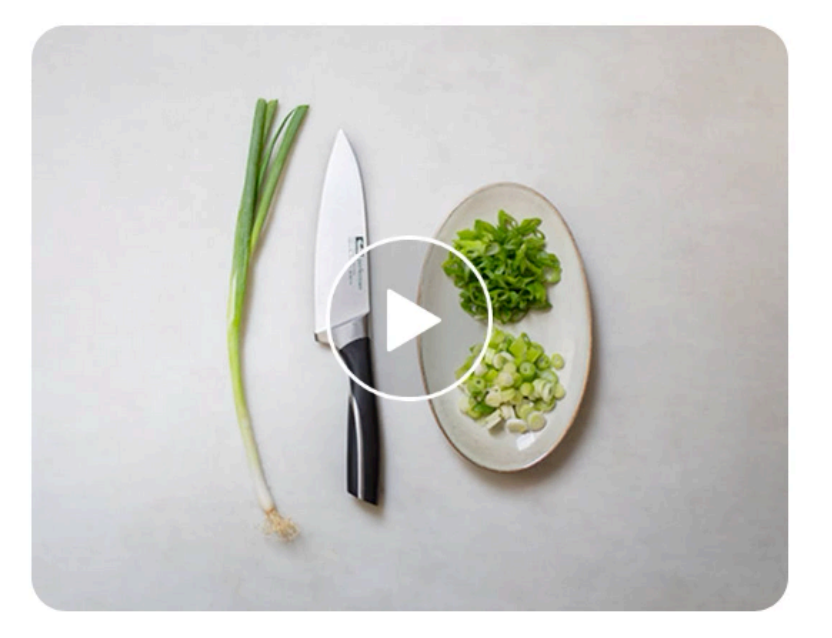

How to cut green onions

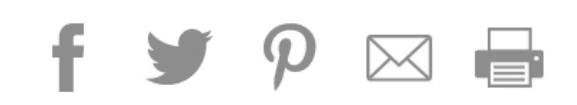

#### More delicious ideas for you

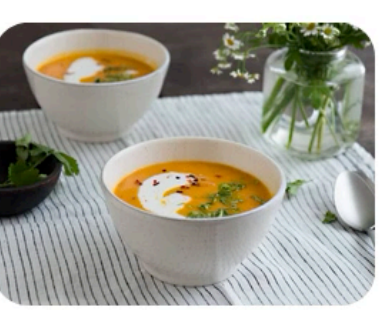

Carrot miso soup

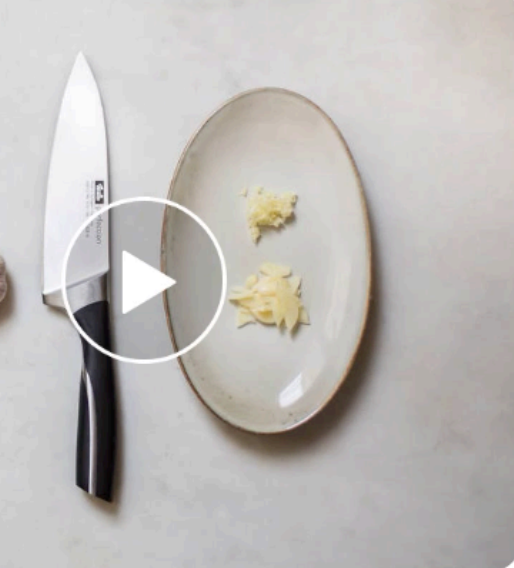

 $\blacktriangleright$ 

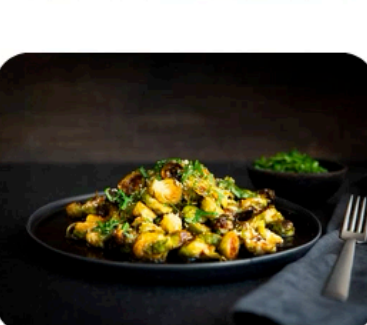

Crispy roasted Brussels sprouts with soy sauce

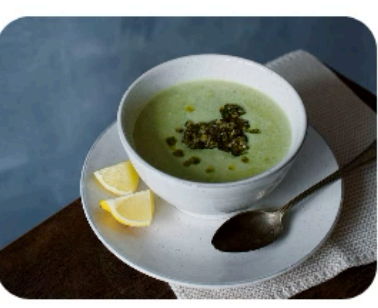

Romanesco soup with walnut-mint pesto

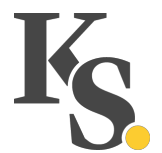

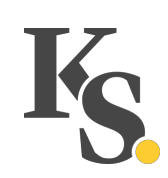

# **One Last Thing**

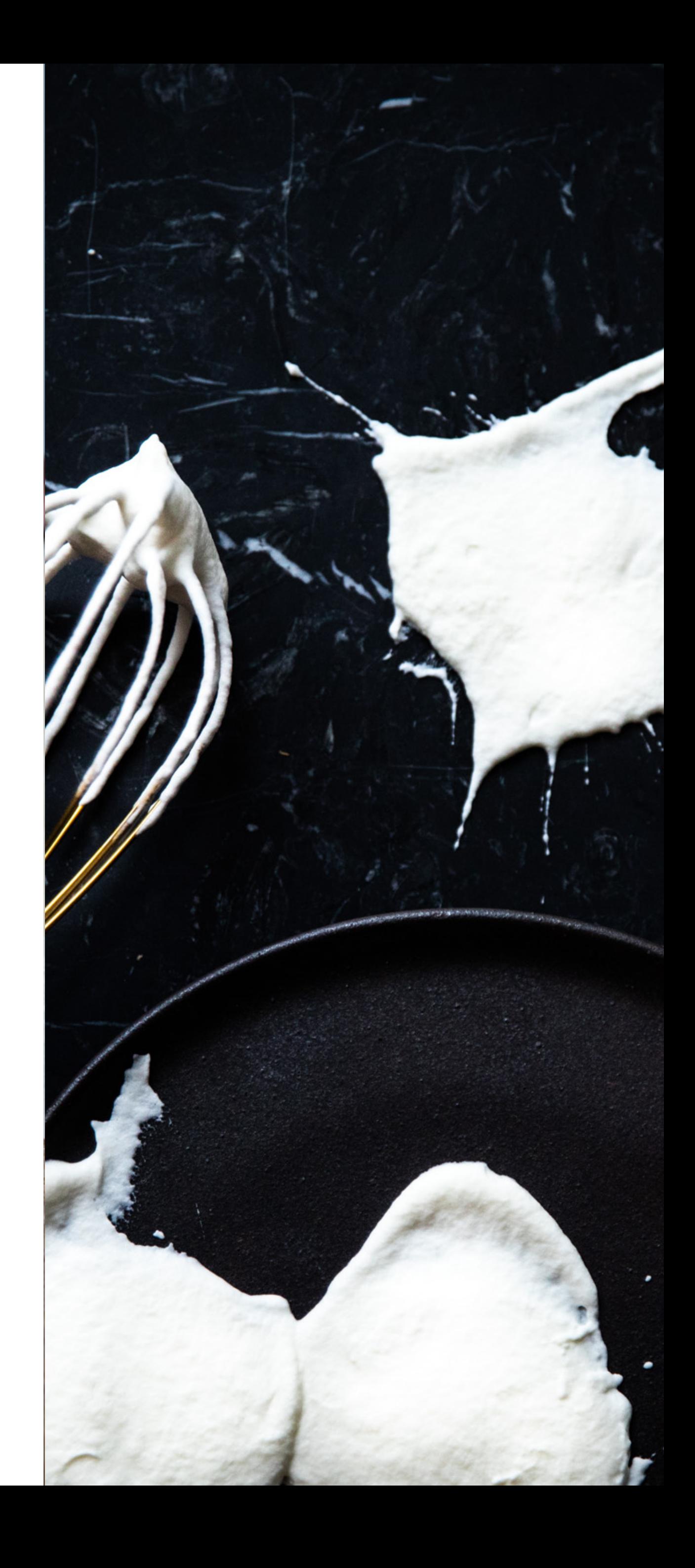

## **We are hiring.**

#### **Frontend Developer**

Experience in working with Vue and CSS. A knack for great user experiences and accessibility.

#### **Digital Product Designer**

Familiarity with Sketch and prototyping. Advocate for design consistency and delightful user experiences.

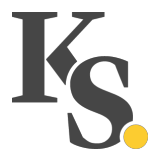

## **We are hiring.**

Come talk to me, or take a look at

https://www.kitchenstories.com/jobs

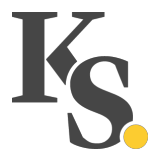

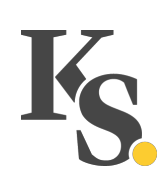

# **Thank you.**

- v \_ovlb
- oscar.braunert@kitchenstories.com
- www.kitchenstories.com
- Z www.ovl.design

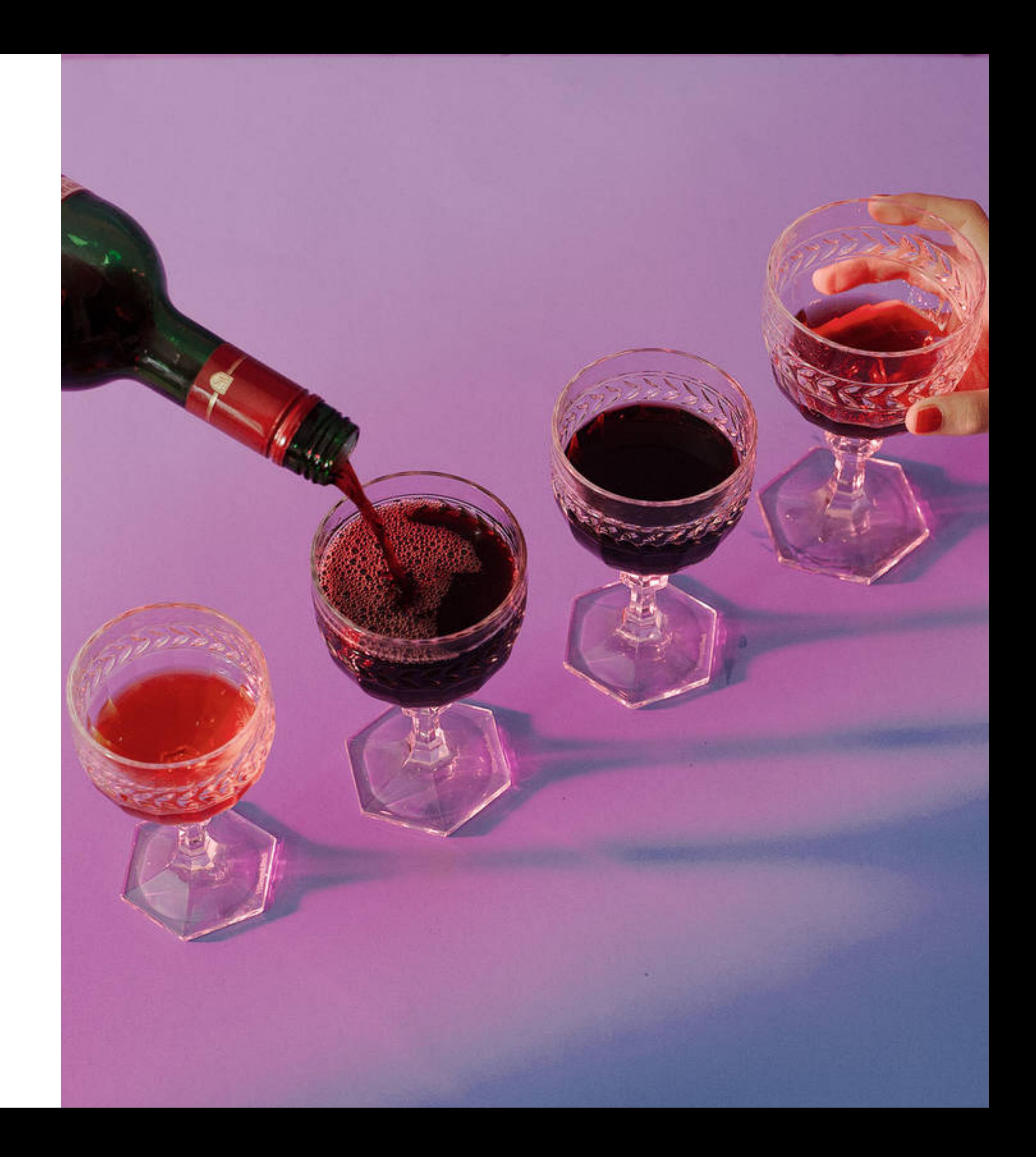